# Figure ground segregation in video via averaging and color distribution

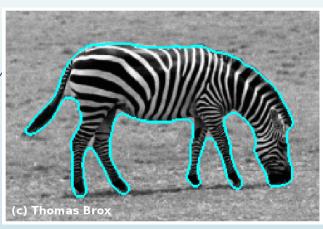

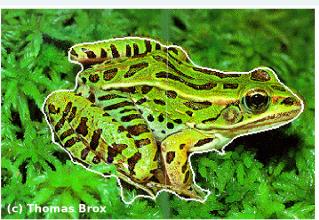

Introduction to Computational and Biological Vision 2013

Dror Zenati

#### Introduction

- Motivation:
  - Sometimes it's quite important to be able track an object in a given video (tracking drivers in the road, identifying moving objects in night vision video etc.)
  - What are the approaches for segmenting a figure from a set (>1) of images (I.e. video file)?
- Main goal:
  - ☐ To achieve a high quality of figure ground segregation (good segmentation).

#### Assumptions

- Background: Known background OR unknown background
  - Unknown background
- Camera: Stationary camera OR moving camera
  - Stationary camera
- **Lighting**: Fixed lights OR varying lights
  - Varying lighting

#### Approach and Method

- Step 1 Averaging:
  - ☐ Divide each frame of the video into fixed size blocks.
  - Average each block (for all 3 components).
  - ☐ Divide the video into sets of frames. For each set calculate the average.

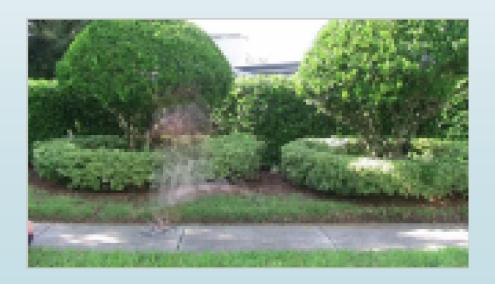

#### Approach and Method (2)

- Step 2 Segregation throw color distribution:
  - ☐ Compute the absolute difference between the block values and the corresponding average

$$F(x,y) = \begin{cases} I(x,y) & \text{if } D(x,y) > \Gamma \\ 0 & \text{otherwise} \end{cases}$$

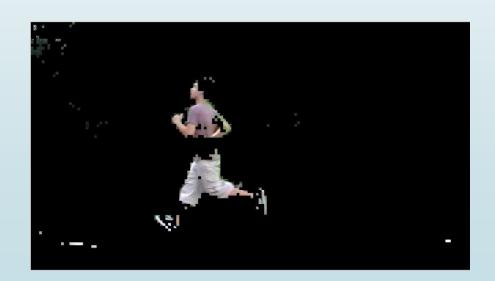

#### Approach and Method (3)

- Step 3 Locate object components:
  - ☐ I had a sketch of the figure I want to segment but it wasn't accurate enough since there were a lot of noises.
  - Only figures with size bigger then 24\*24 pixels considered as an object.
    - Remove noises.
    - Locate figures position

#### Approach and Method (4)

- Step 4 "Magic wand"
  - ☐ Takes pixel and find all the pixels in the area that correspond to its color
  - Return binary mask of the figure pixels.

Segmented  $\underline{\ }(x,y) = binaryMask \underline{\ }(x,y).*originalFrame \underline{\ }(x,y)$ 

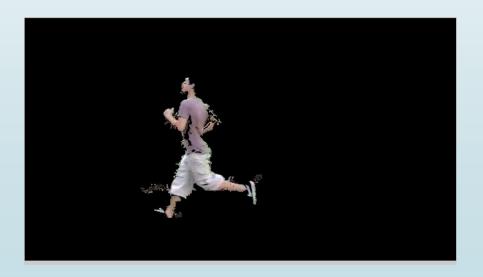

### Some more examples

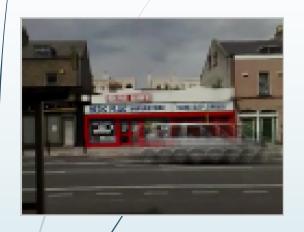

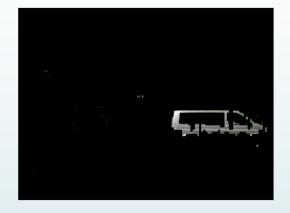

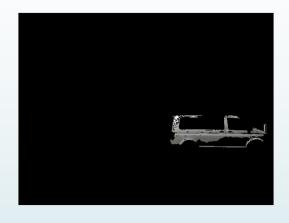

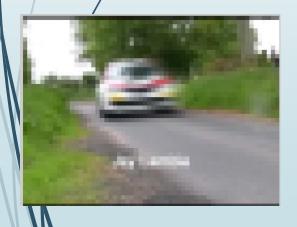

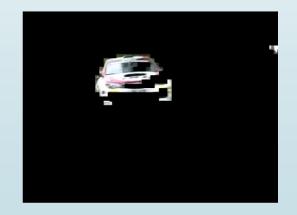

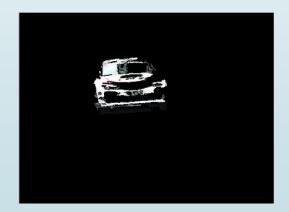

#### Conclusions

- The algorithm is done offline since it takes have calculations are made
- Thing that affect segmentation:
  - Object size
  - Object speed
  - Object location
  - □ Object color

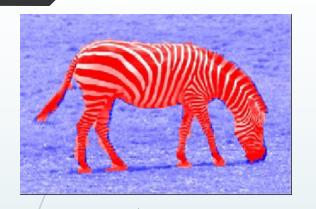

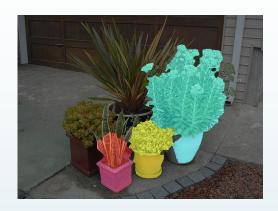

Questions ???

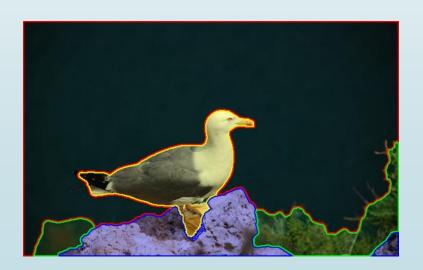

## Thank you ©